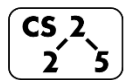

**#30: Heap Analysis and Disjoint Sets**

April 1, 2019 · *Fagen-Ulmschneider, Zilles*

### **Proof of S(h) by Induction:**

### **Q: An optimal buildHeap operation:**

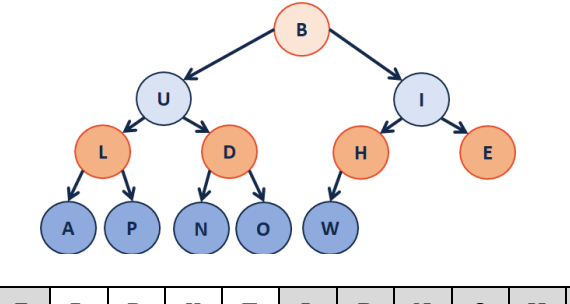

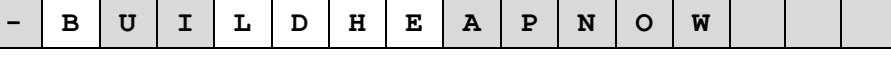

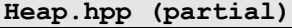

- **template <class T> void Heap<T>::buildHeap() {**
- **2 3** for (unsigned  $i = parent(size)$ ;  $i > 0$ ;  $i--$ ) {
- **4 heapifyDown(i);**

#### **5 6 }**

 $\frac{1}{2}$  , and the set of  $\frac{1}{2}$  , and the set of  $\frac{1}{2}$ 

**Theorem:** The running time of buildHeap on array of size n is:

# **Strategy:**

**}**

**1**

# **Define S(h):**

 **S(h) :=**

 $S(0) =$ 

 $S(1) =$ 

**S(h)** =

# **Disjoint Sets**

Let **R** be an equivalence relation. We represent **R** as several disjoint sets. Two key ideas:

- Each element exists in exactly one set.
- Every set is an equitant representation.
	- o Mathematically:  $4 ∈ [0]_R → 8 ∈ [0]_R$
	- $\circ$  Programmatically: find(4) == find(8)

# **Building Disjoint Sets:**

- Maintain a collection  $S = \{S_0, S_1, \dots S_k\}$
- Each set has a representative member.
- ADT:

 **void makeSet(const T & t); void union(const T & k1, const T & k2); T & find(const T & k);**

### **Implementation #1: Representative Member Array**

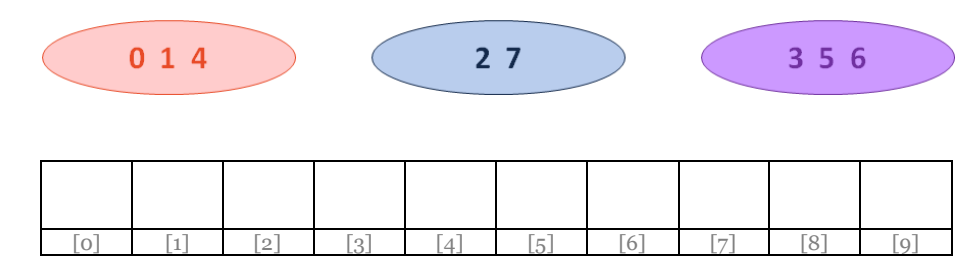

# **Operation:** find(k)

...running time?

# **Operation:** union(k1, k2)

…running time?

# **Implementation #2: UpTrees**

- Continue to use an array where the index is the key
- The value of the array is:
	- **-1**, if we have found the representative element
	- **The index of the parent**, if we haven't found the rep. element

### **Step-by-step construction of UpTrees:**

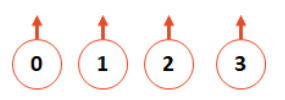

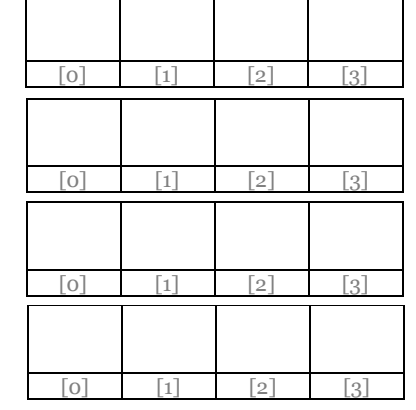

### **Example:**

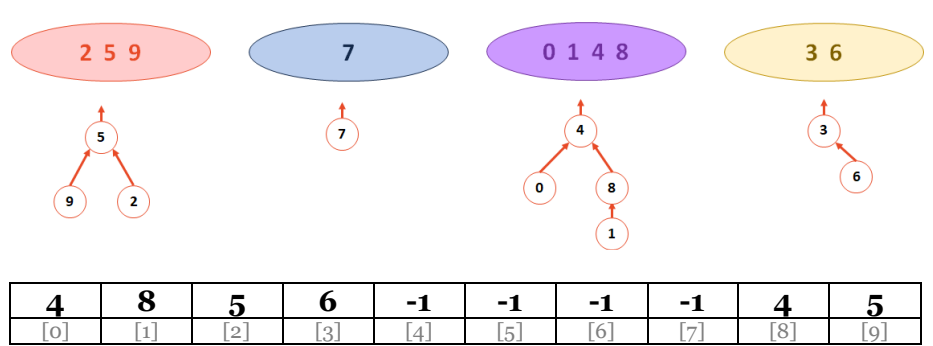

…where is the error(s) in this table?

# **Implementation – DisjointSets::find**

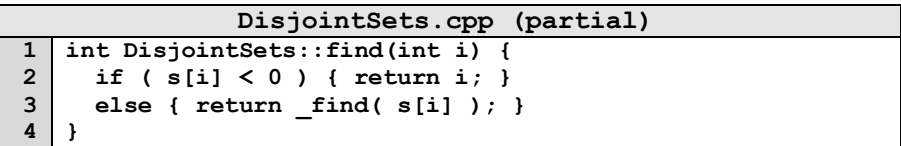

What is the running time of **find**?

What is the ideal UpTree?

# **Implementation – DisjointSets::union**

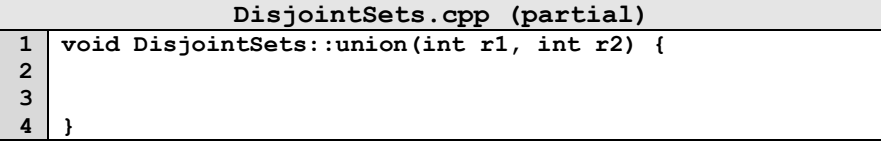

How do we want to union the two UpTrees?

# **CS 225 – Things To Be Doing:**

- **1.** Theory Exam 3 starts Thursday; **Practice Exam Available!**
- **2.** MP5 due tonight at 11:59pm
- **3.** Lab Section: new lab coming up this week in lab!
- **4.** Daily POTDs are ongoing!